# Opsætning af Tucnak

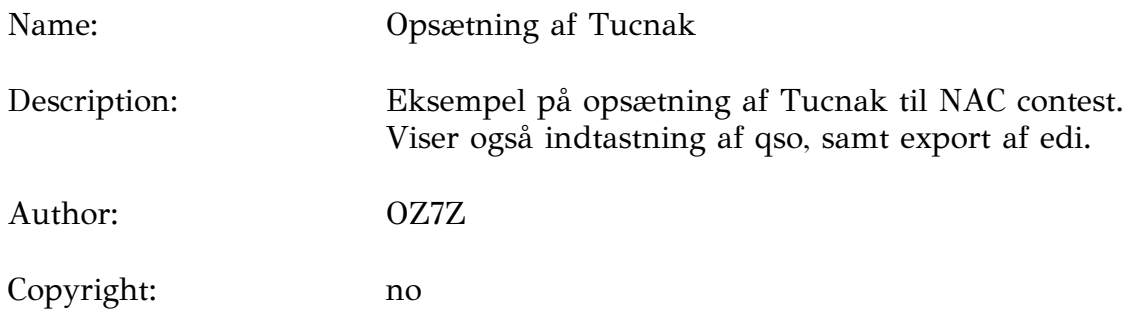

#### Opsætning af tucnak for NAC

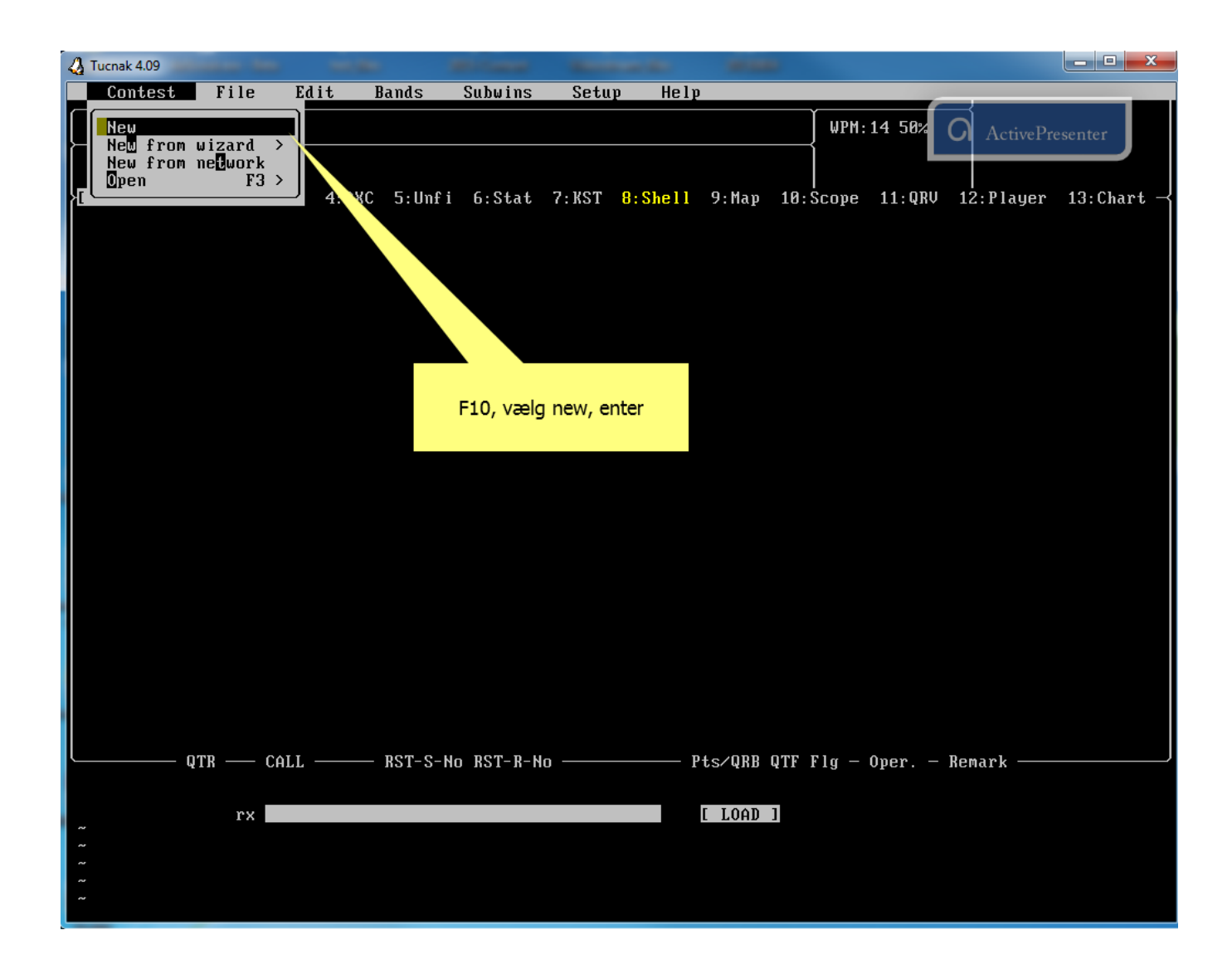

# Type [oz]

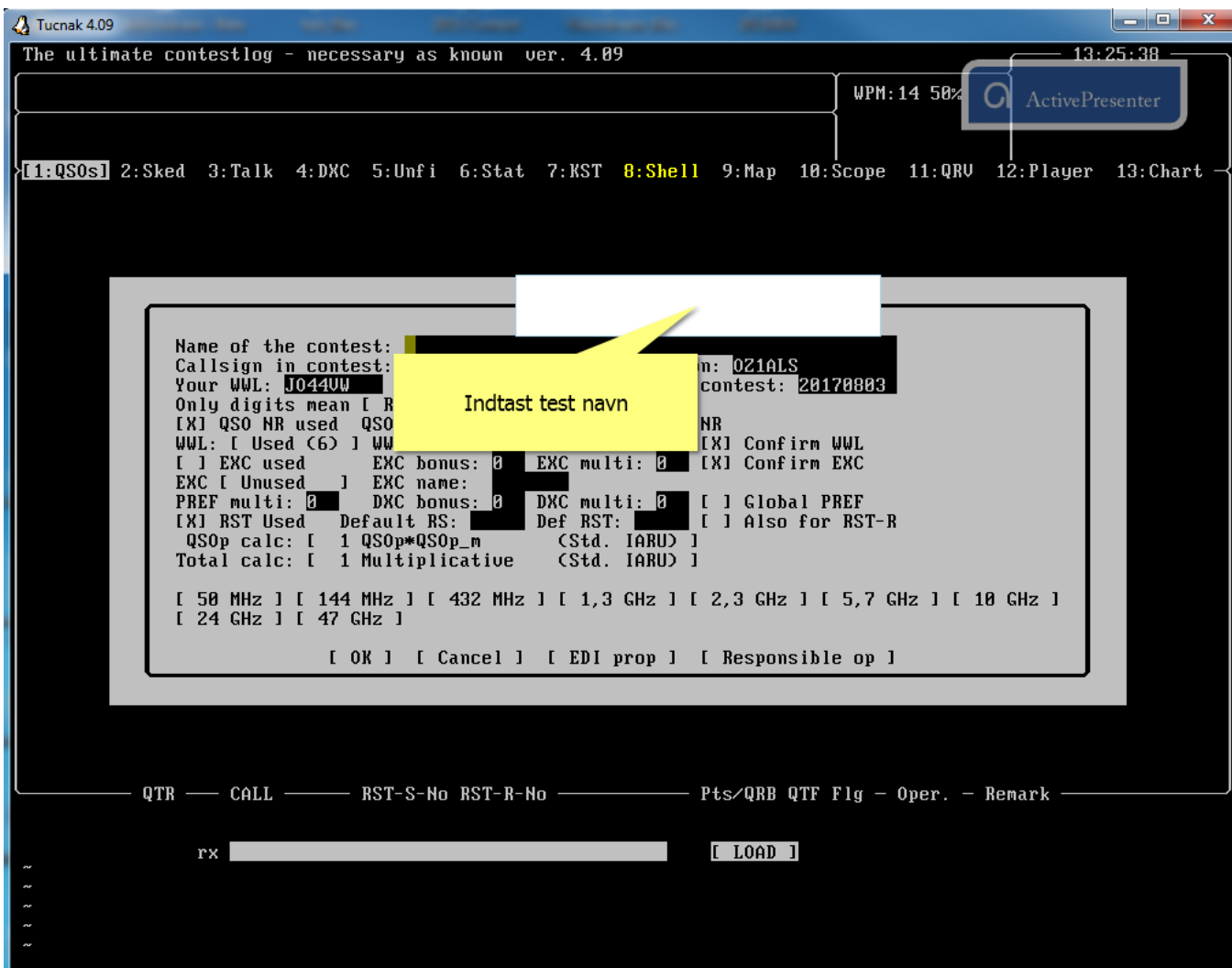

## Type [NAC 2m oktober]

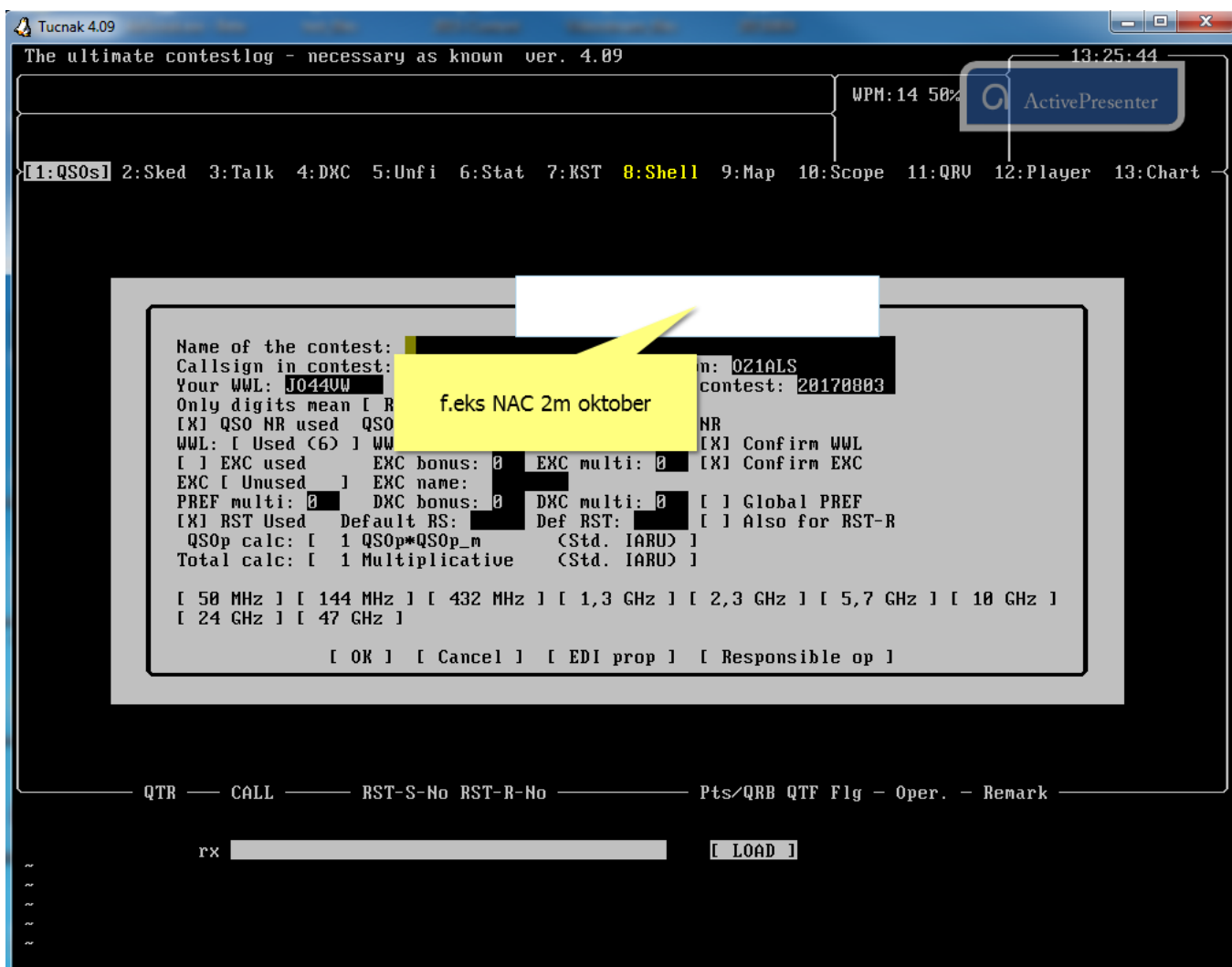

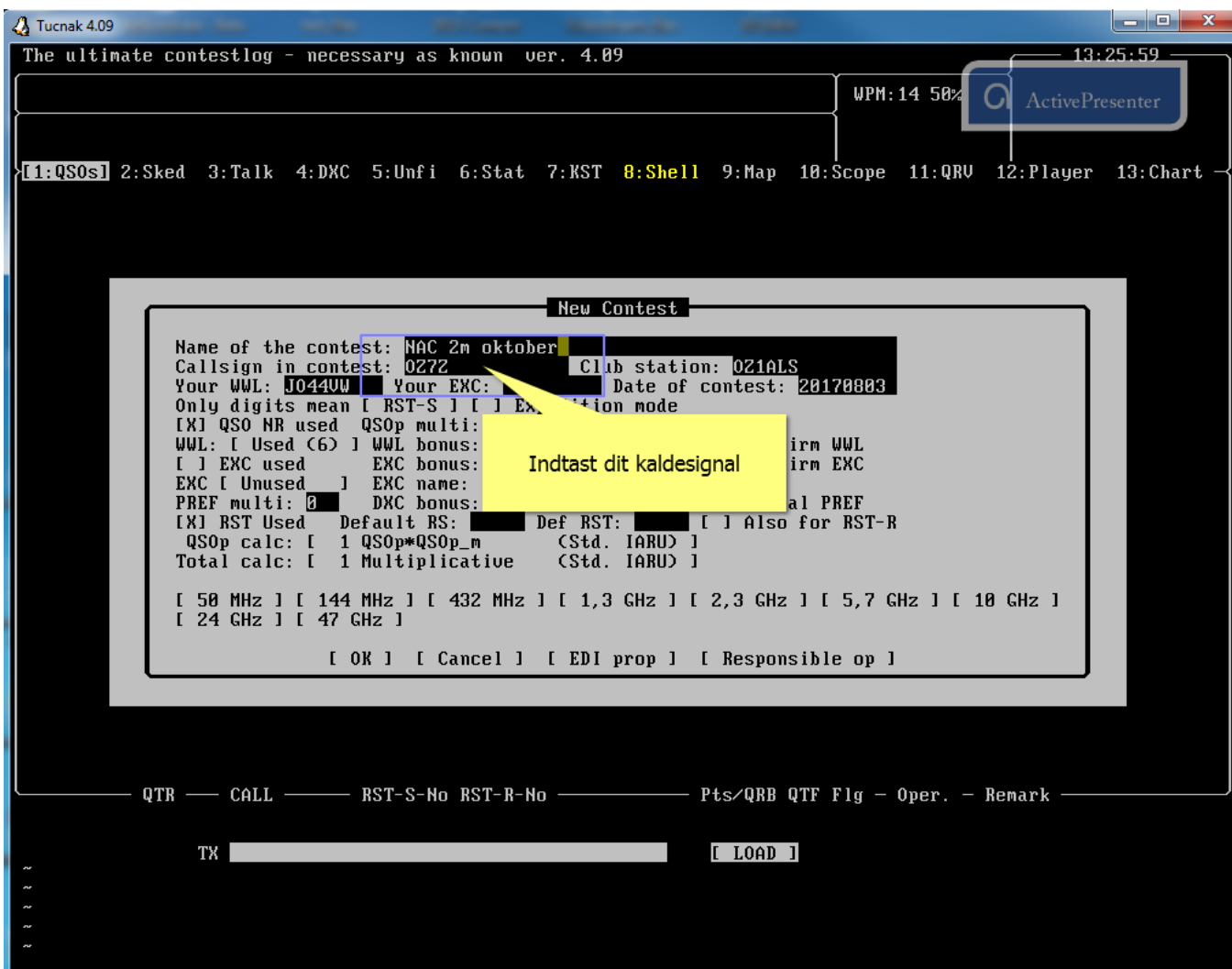

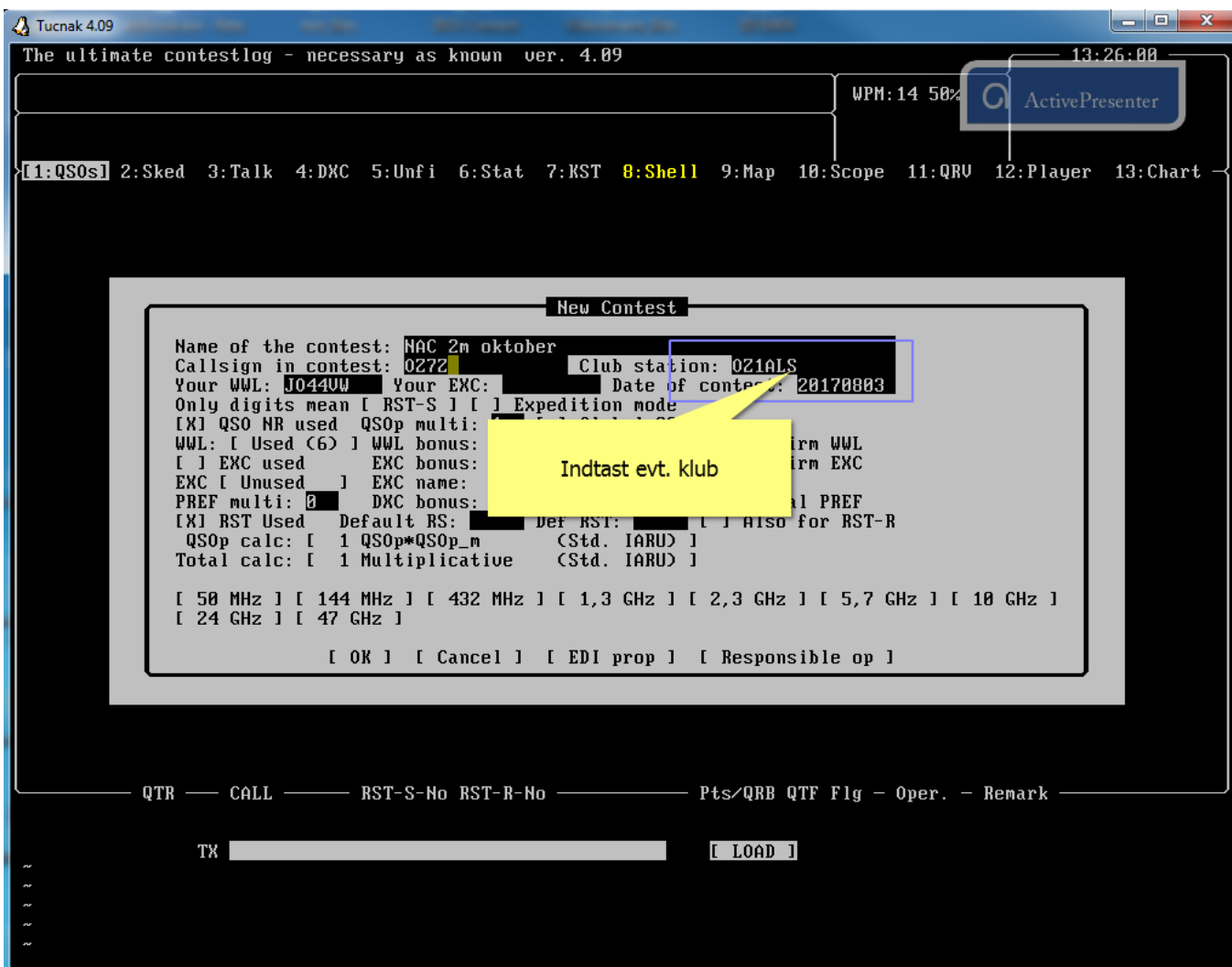

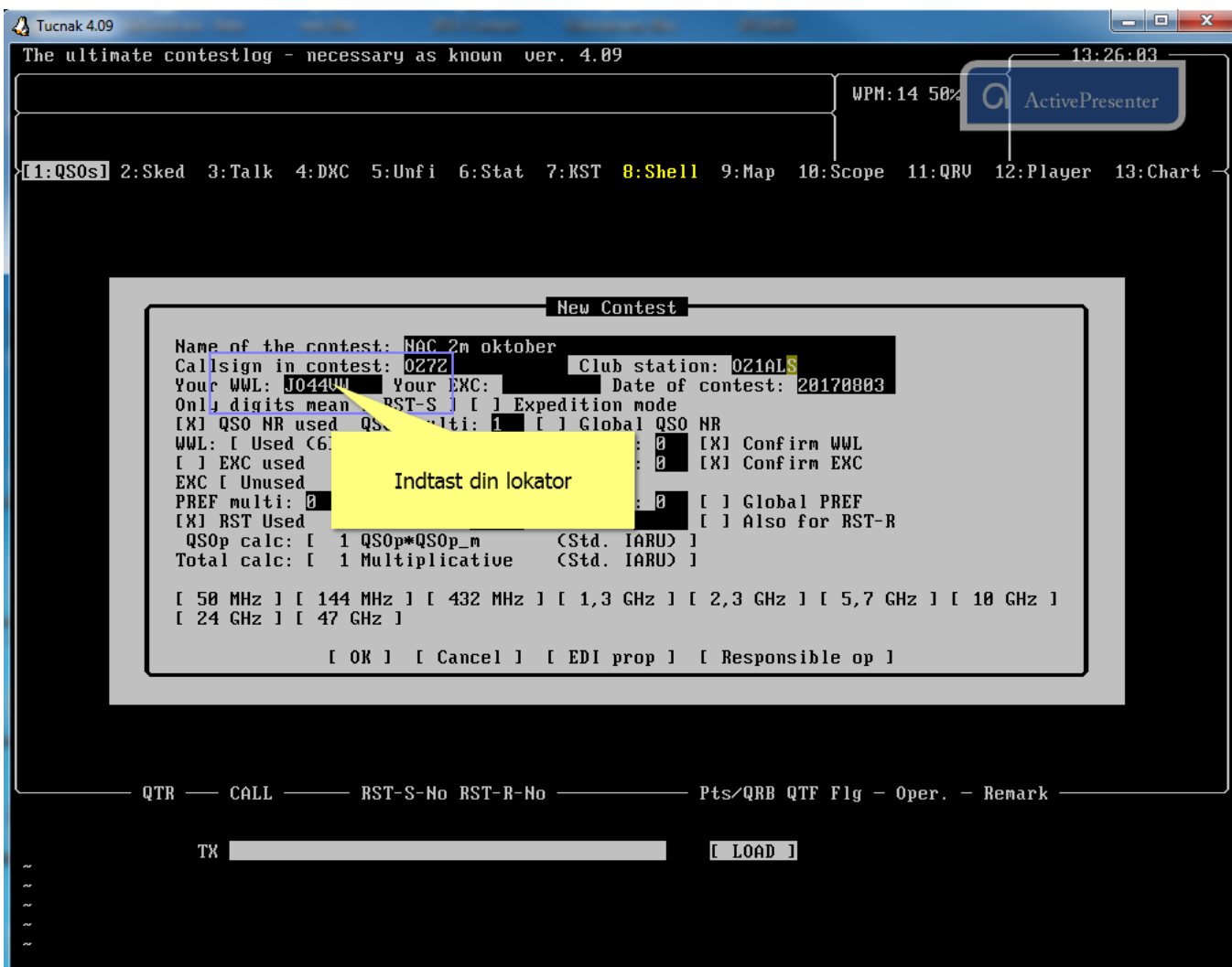

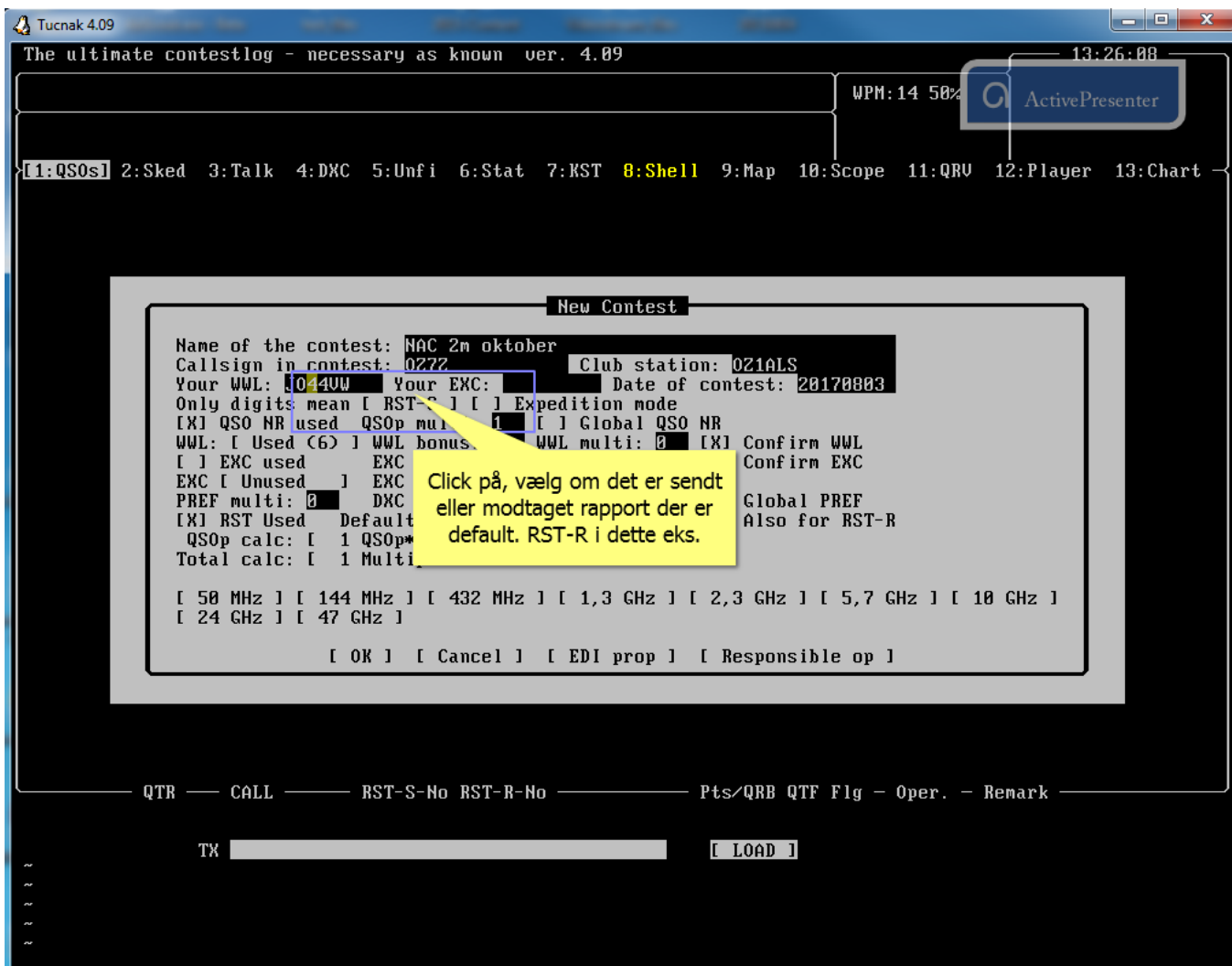

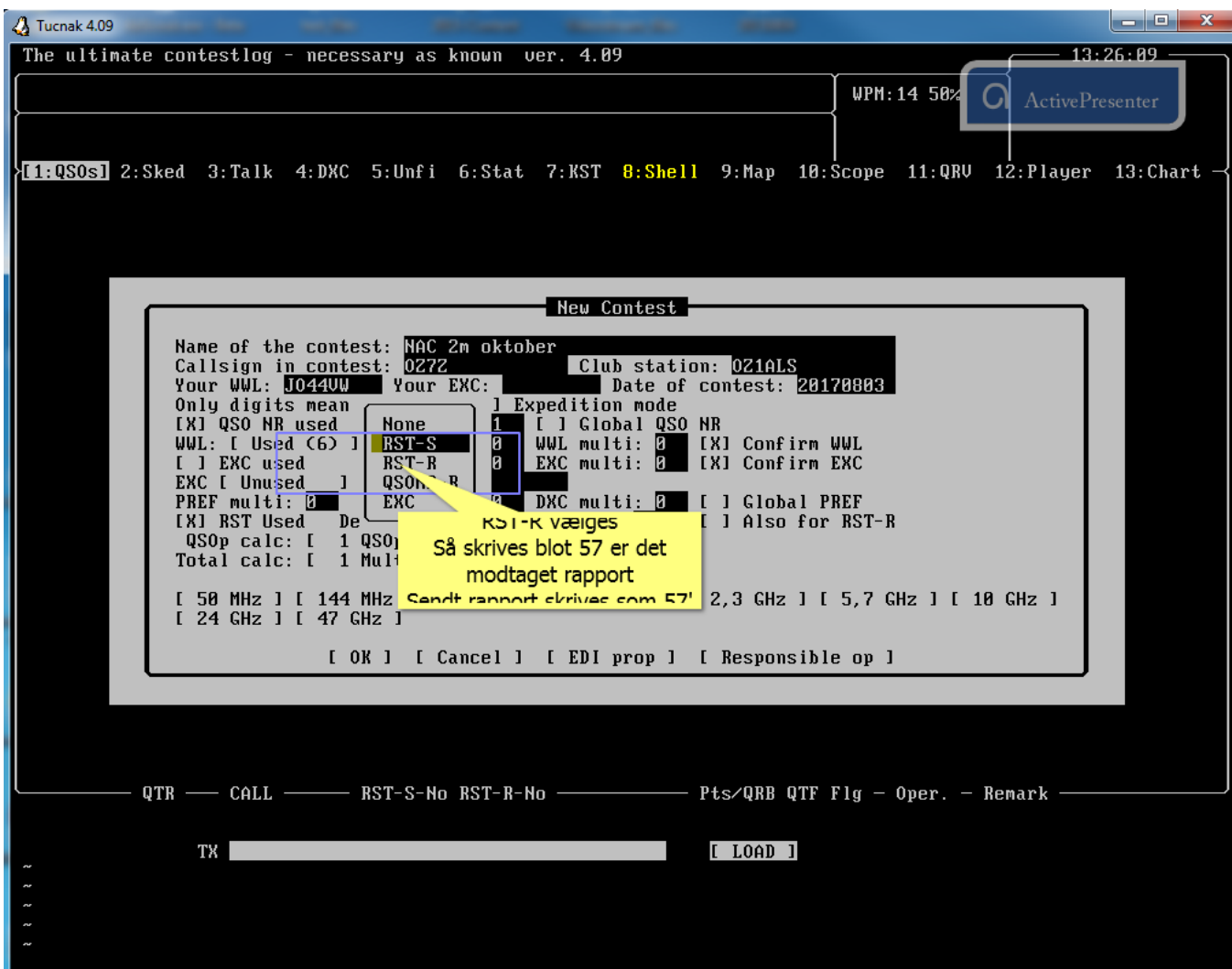

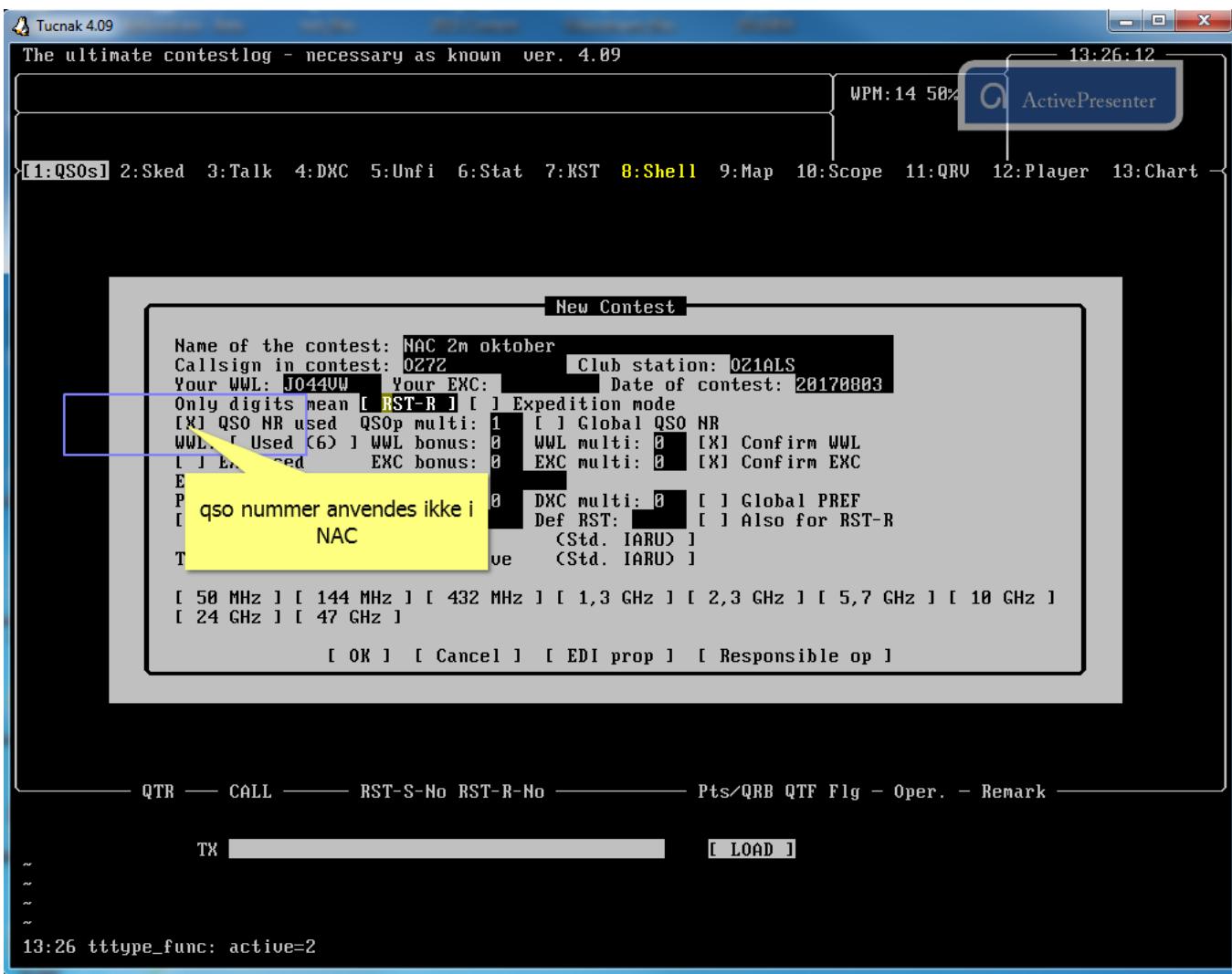

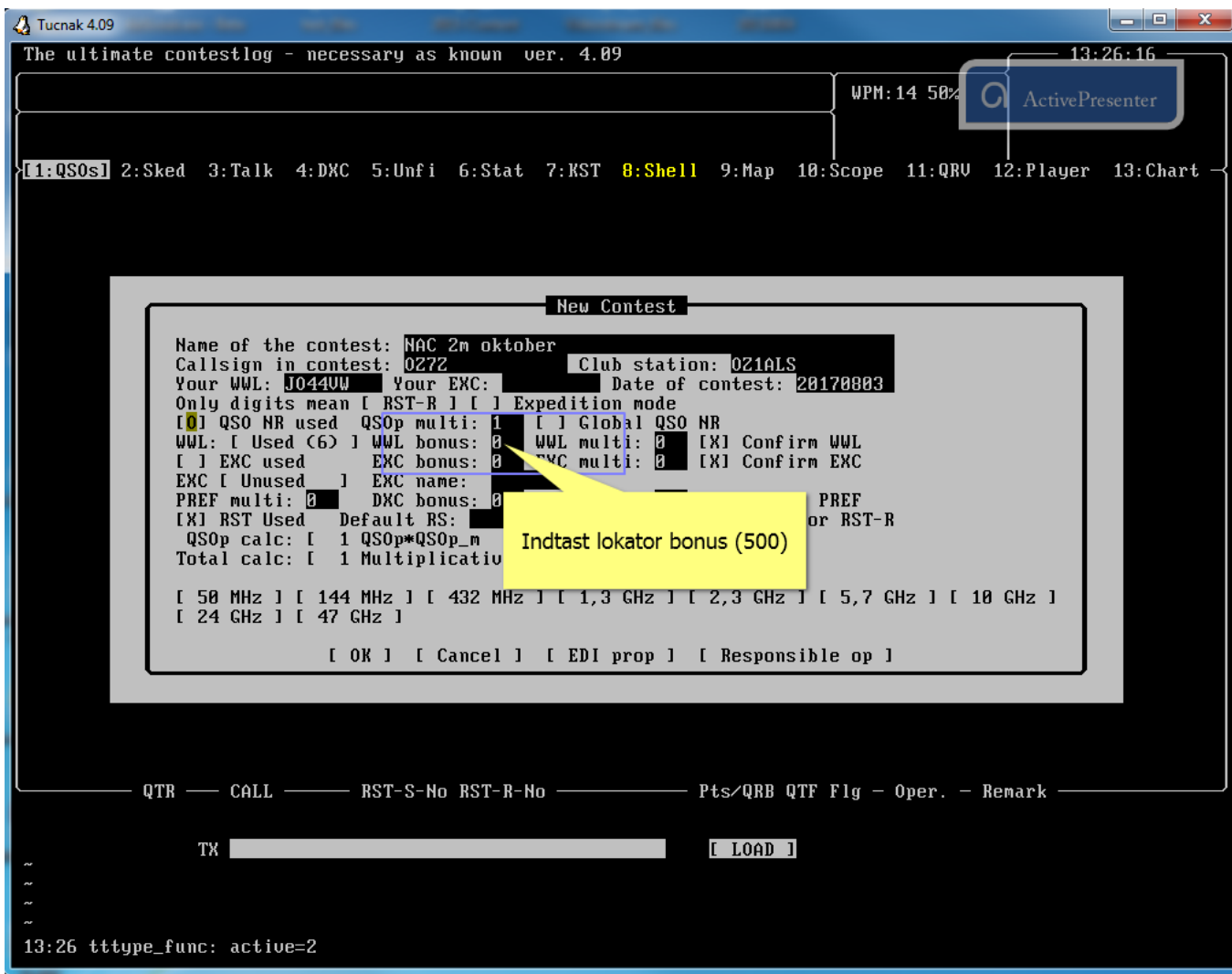

#### Press [Backspace]

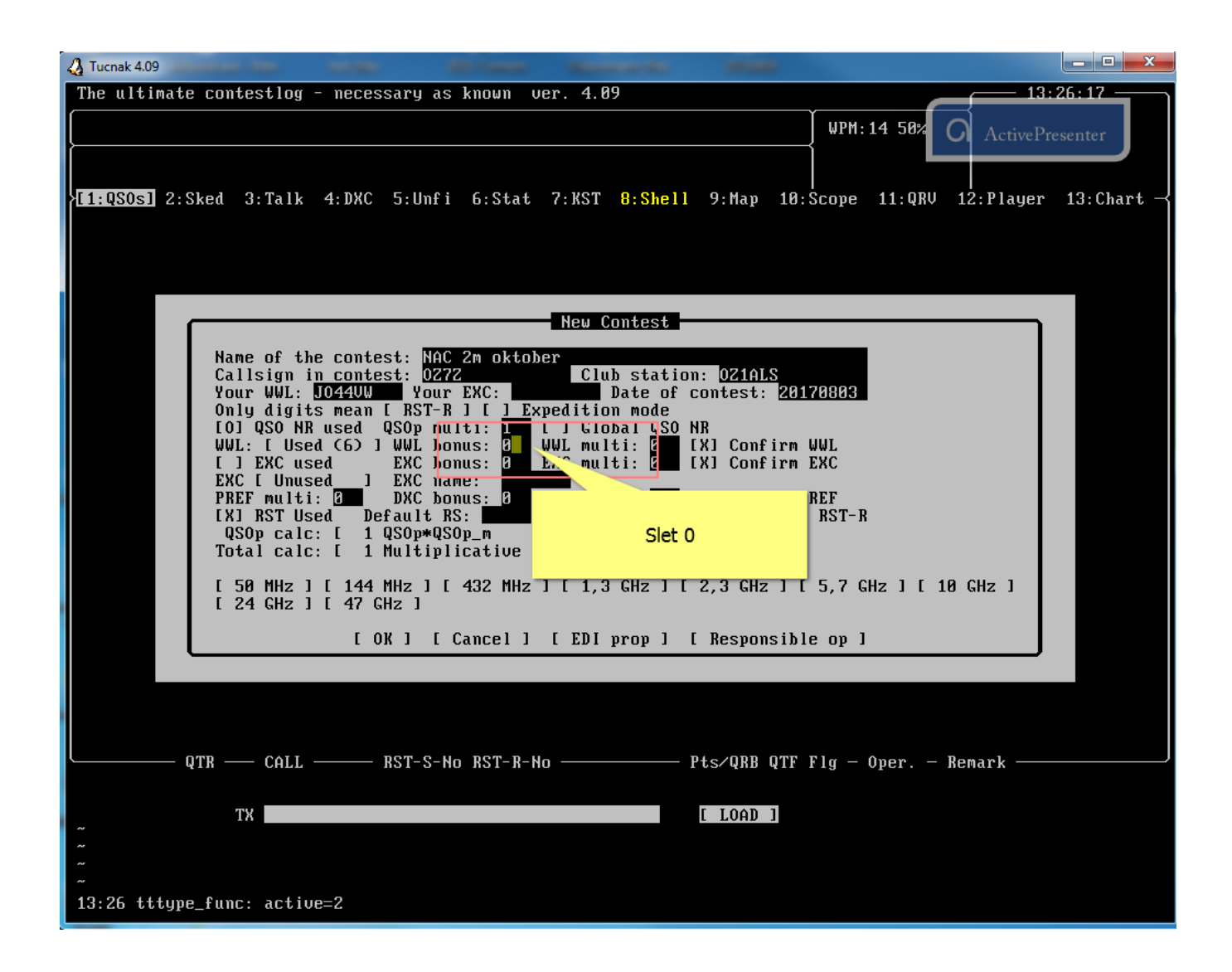

# Type [500]

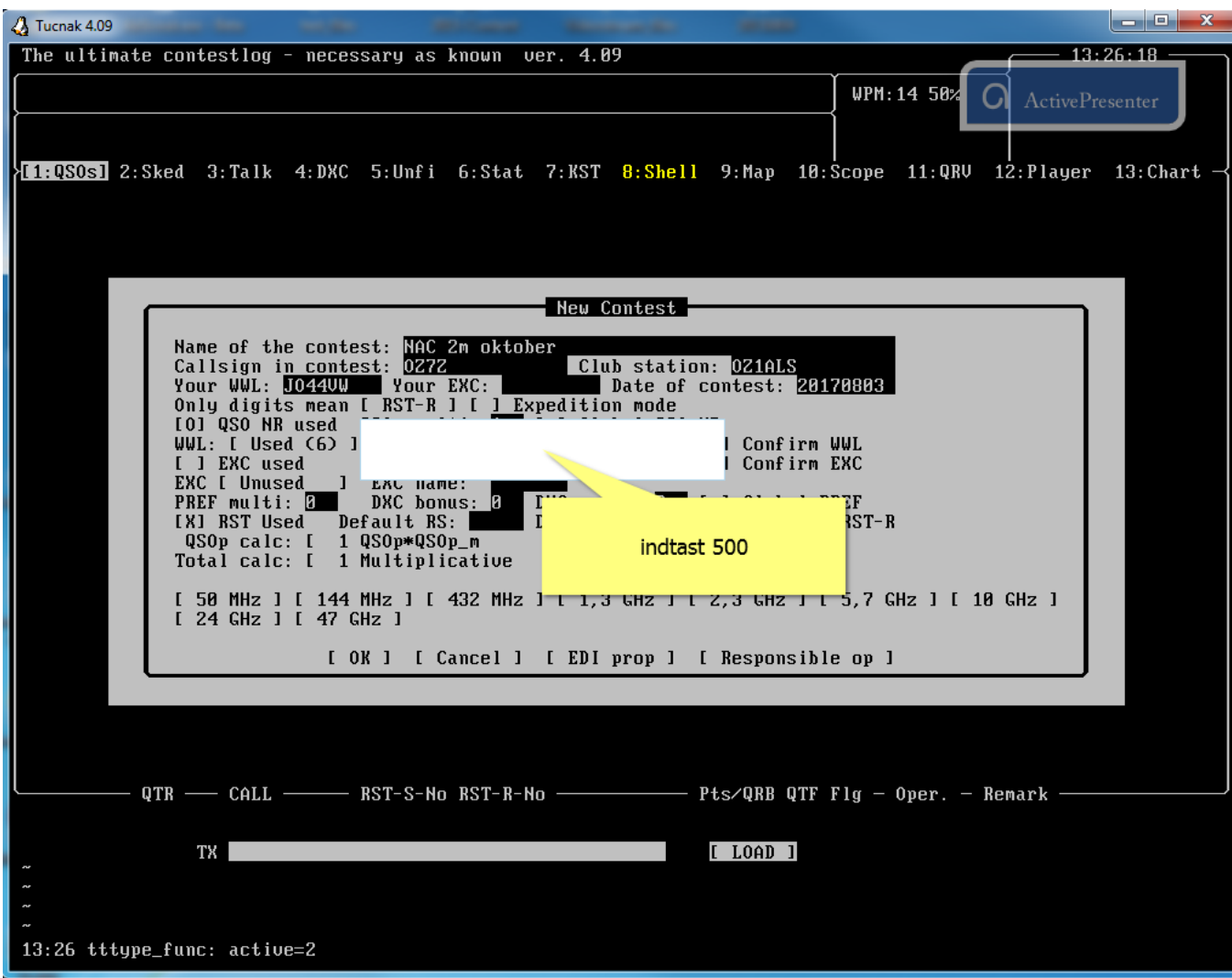

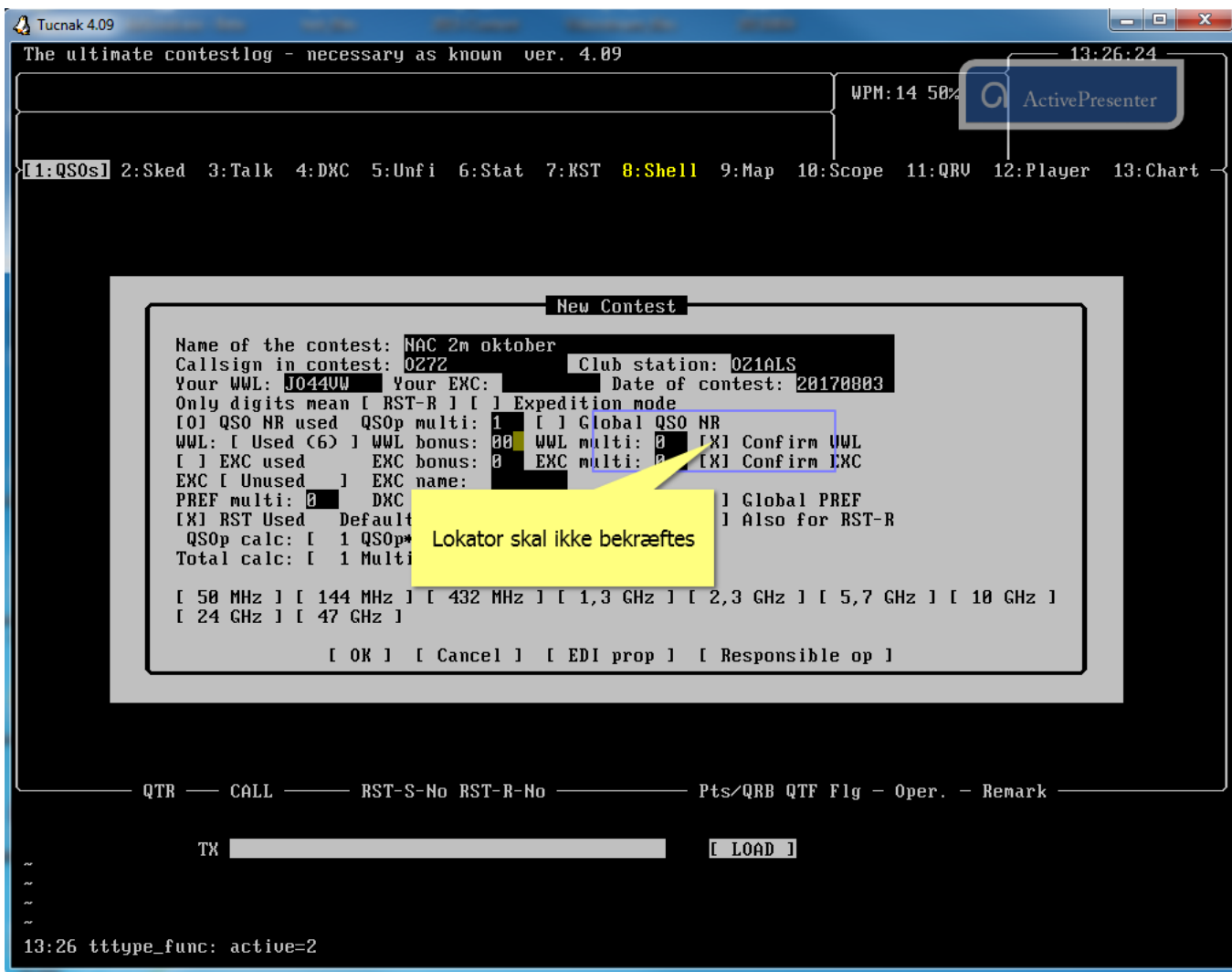

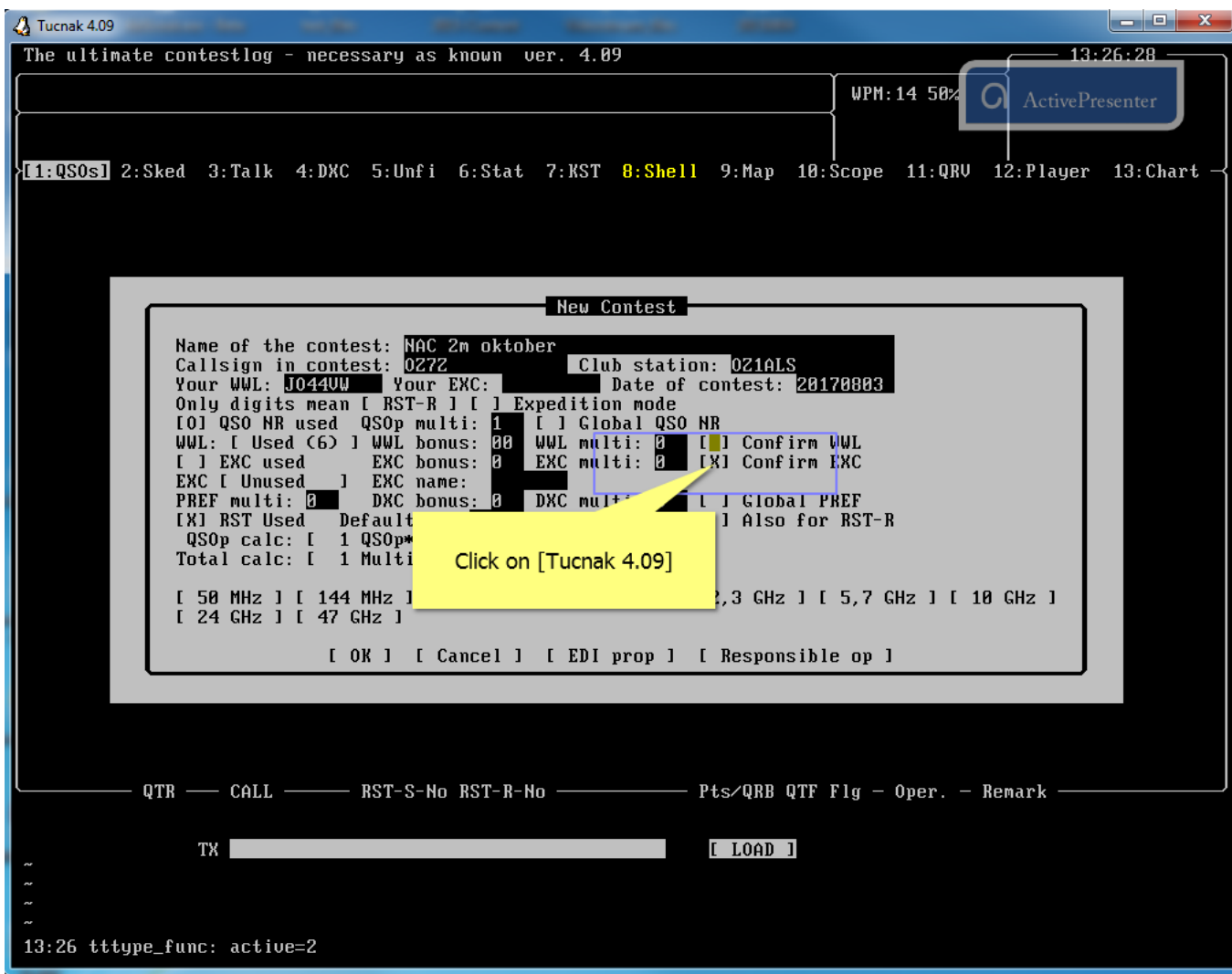

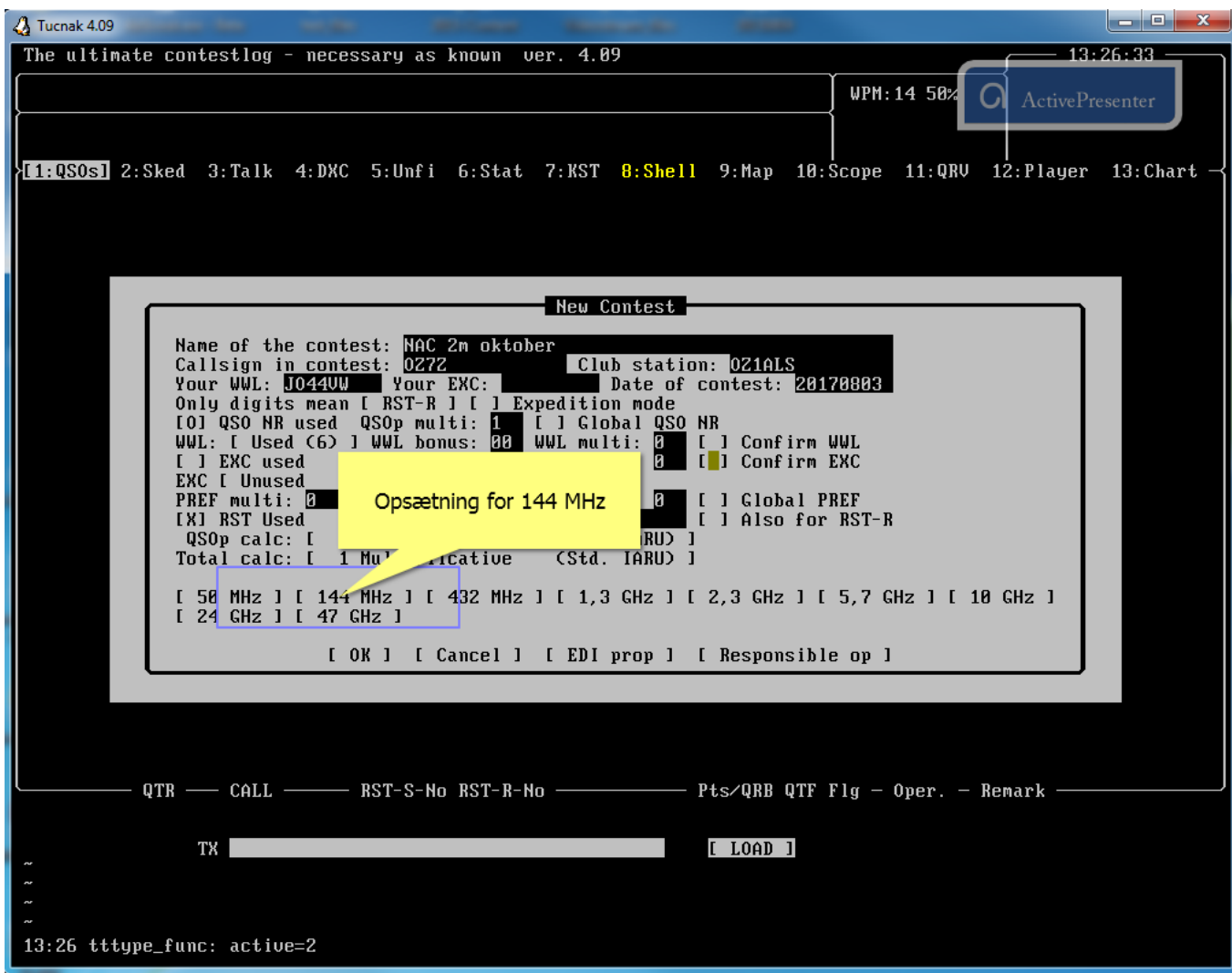

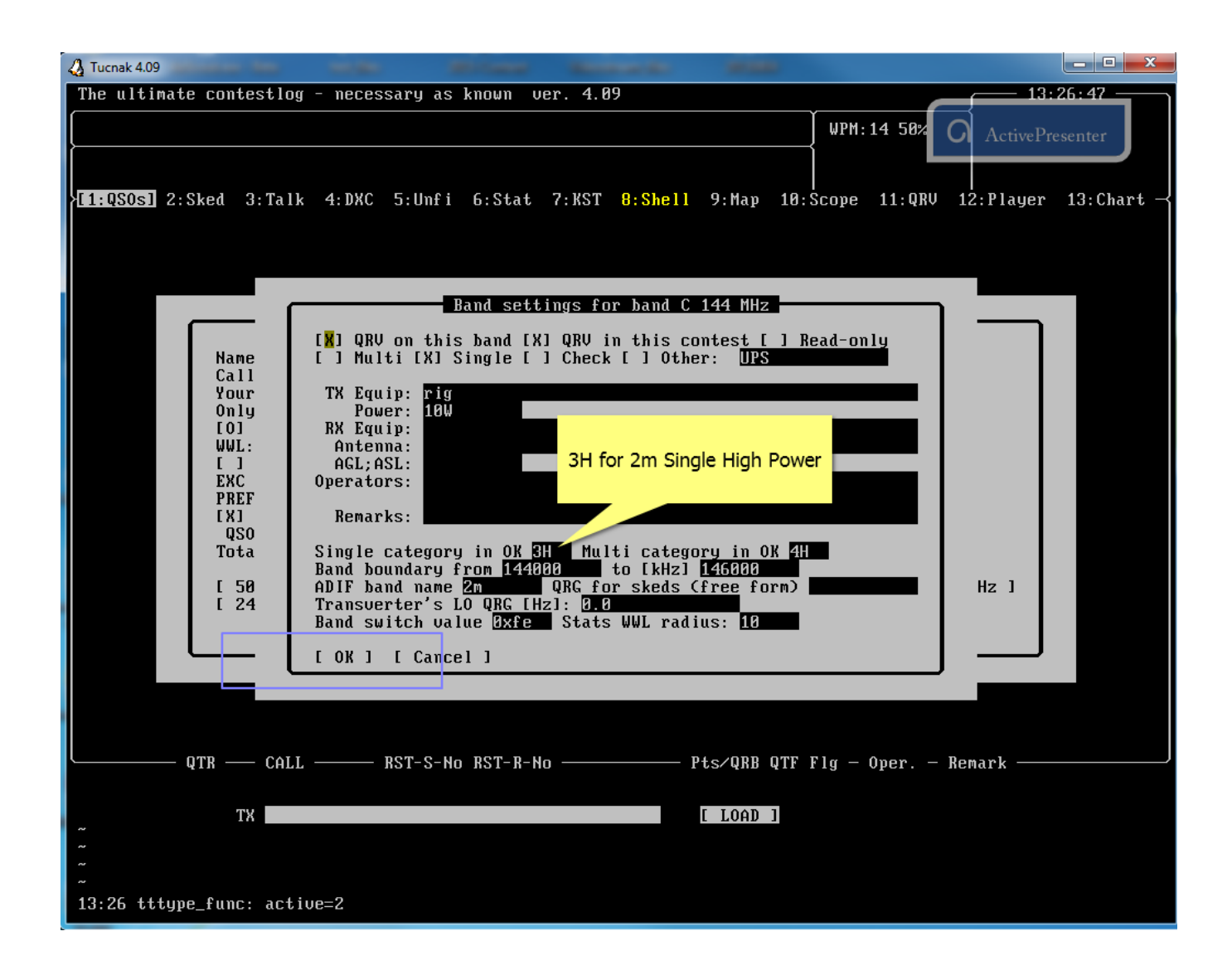

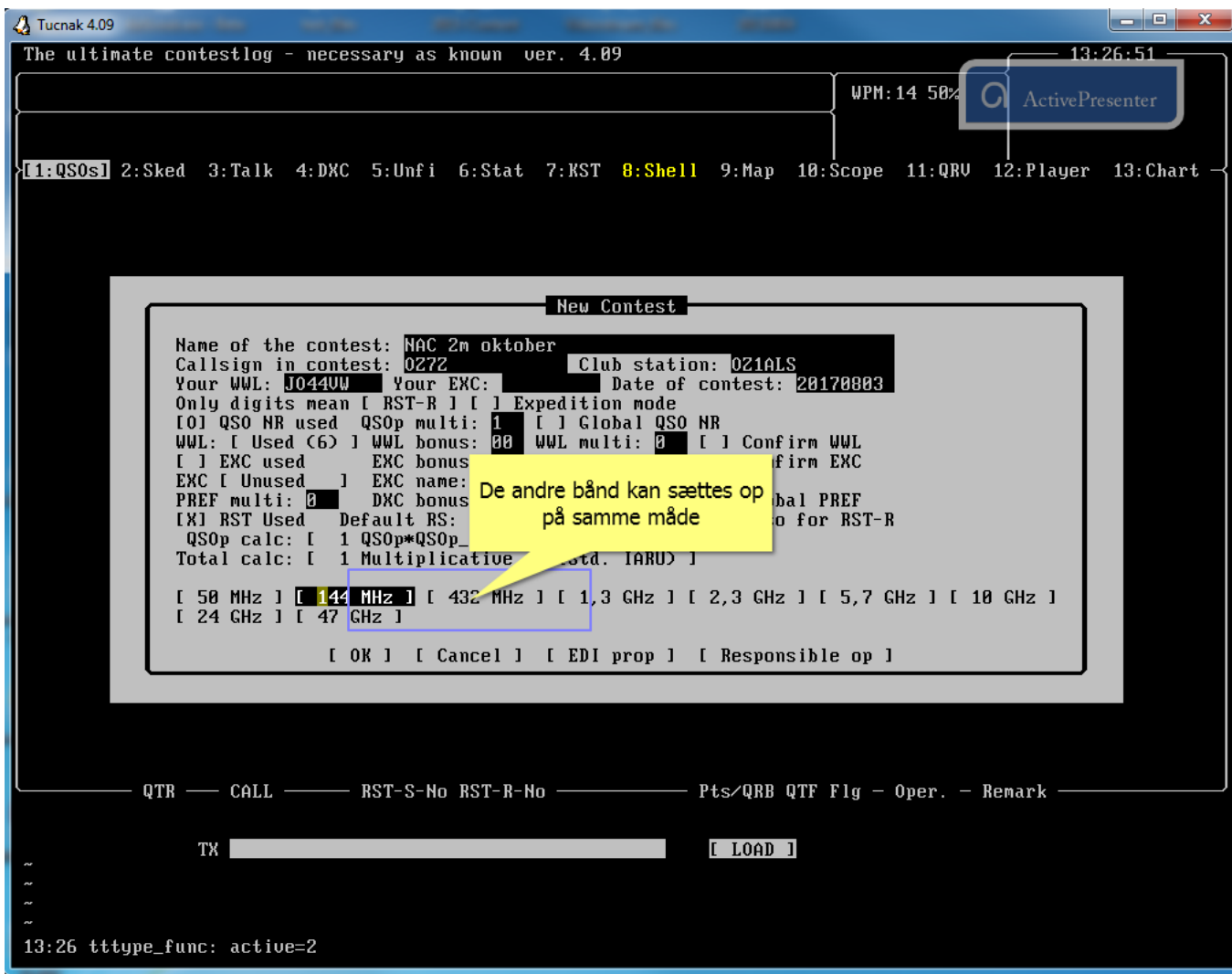

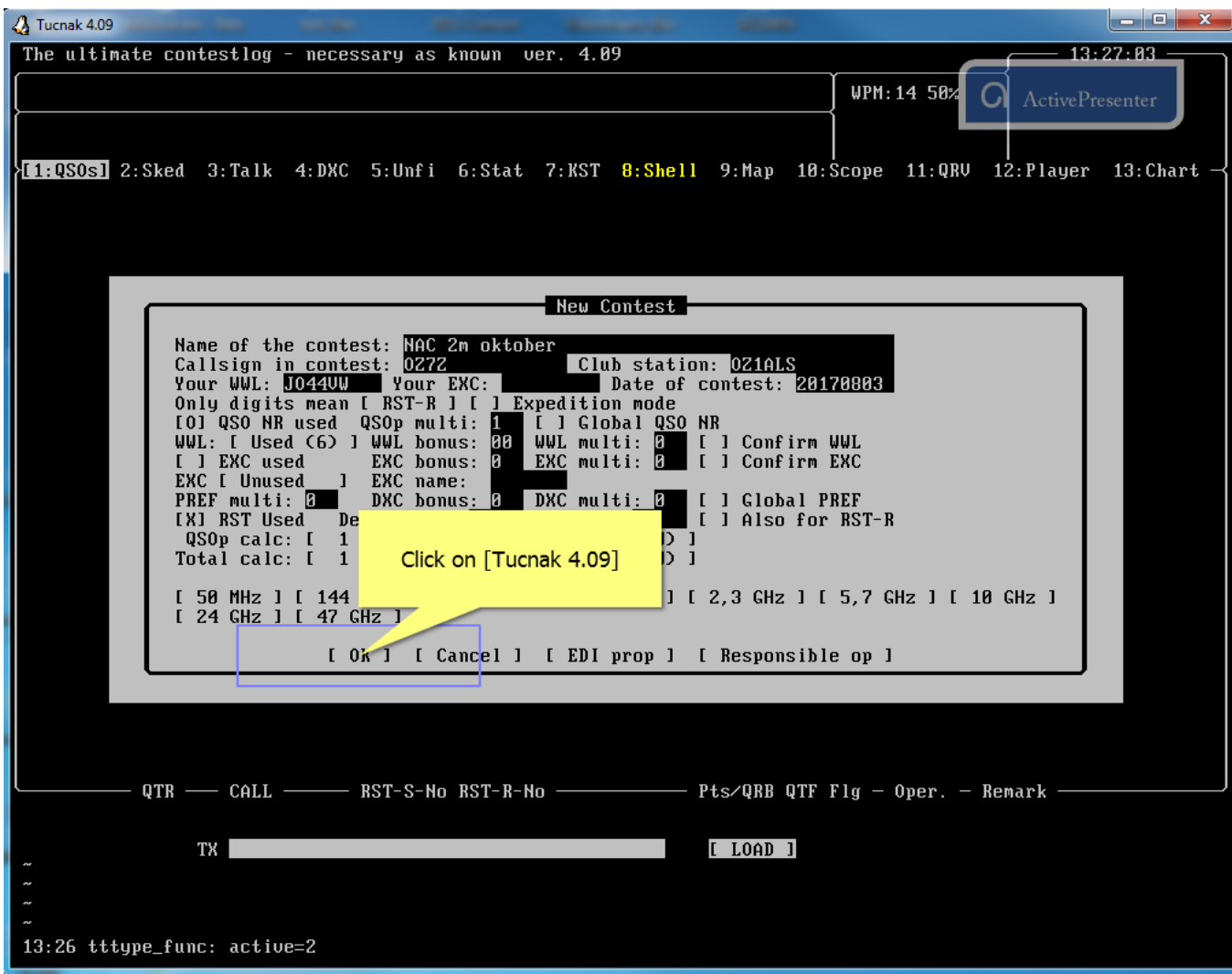

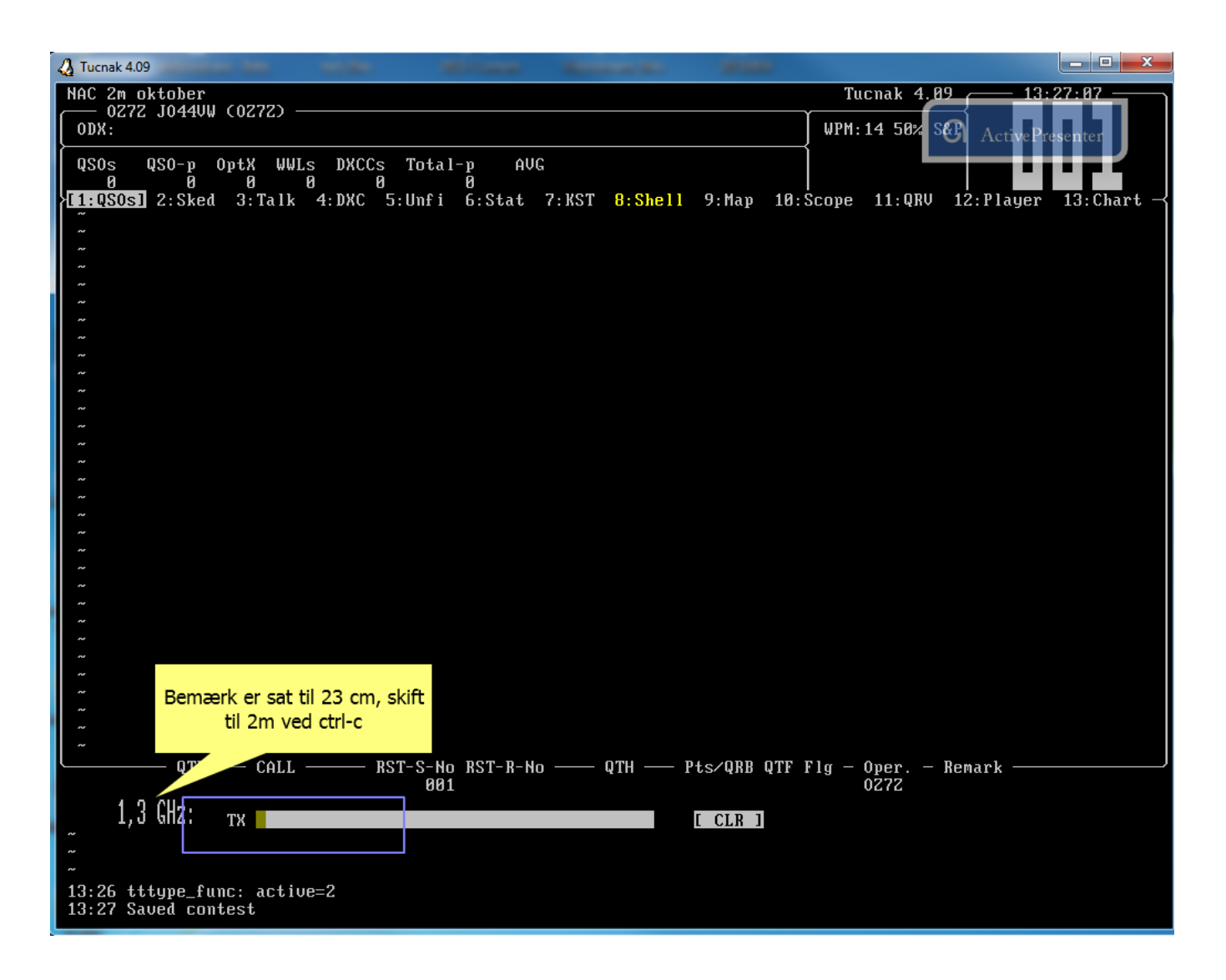

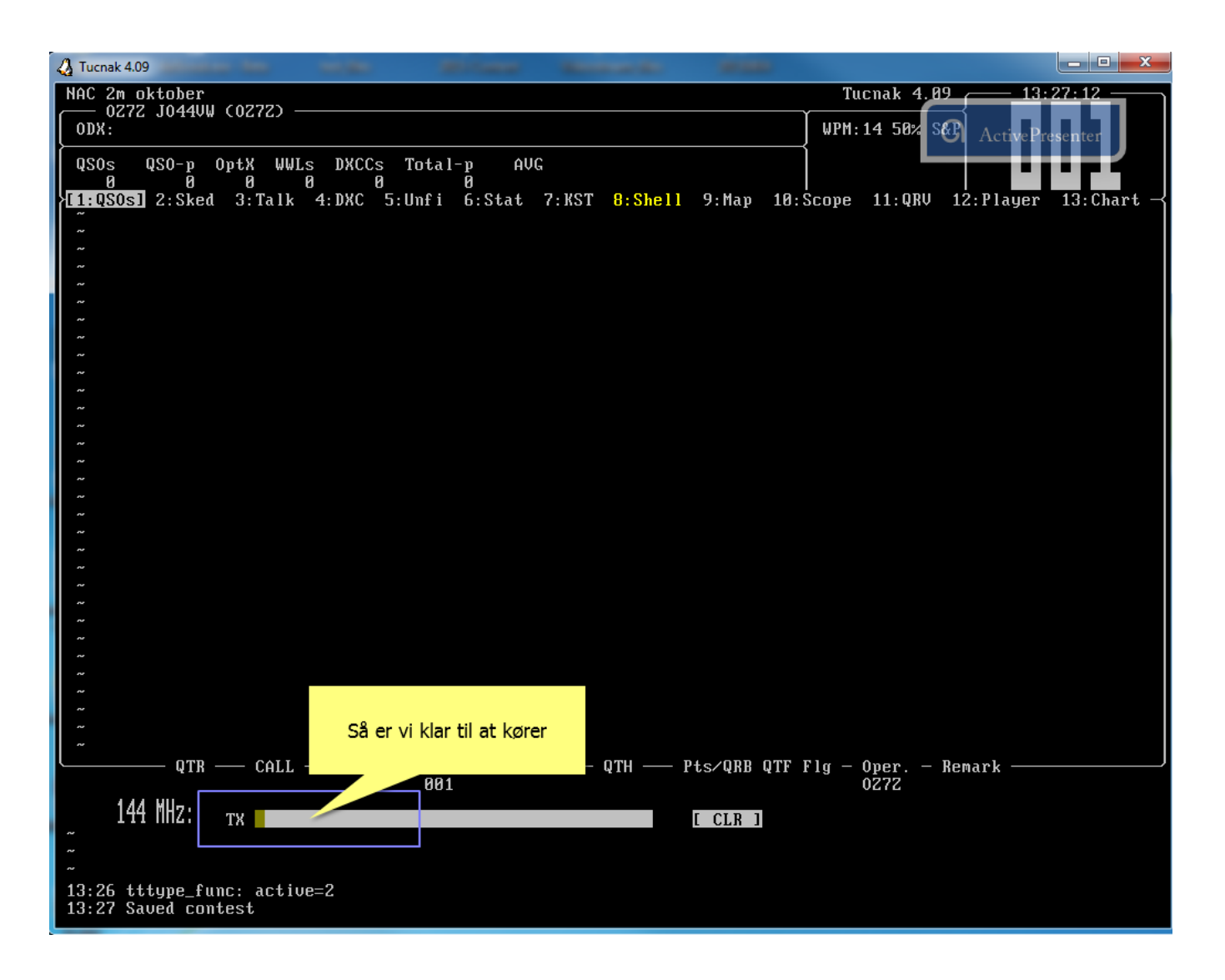

#### Type [oz1als]

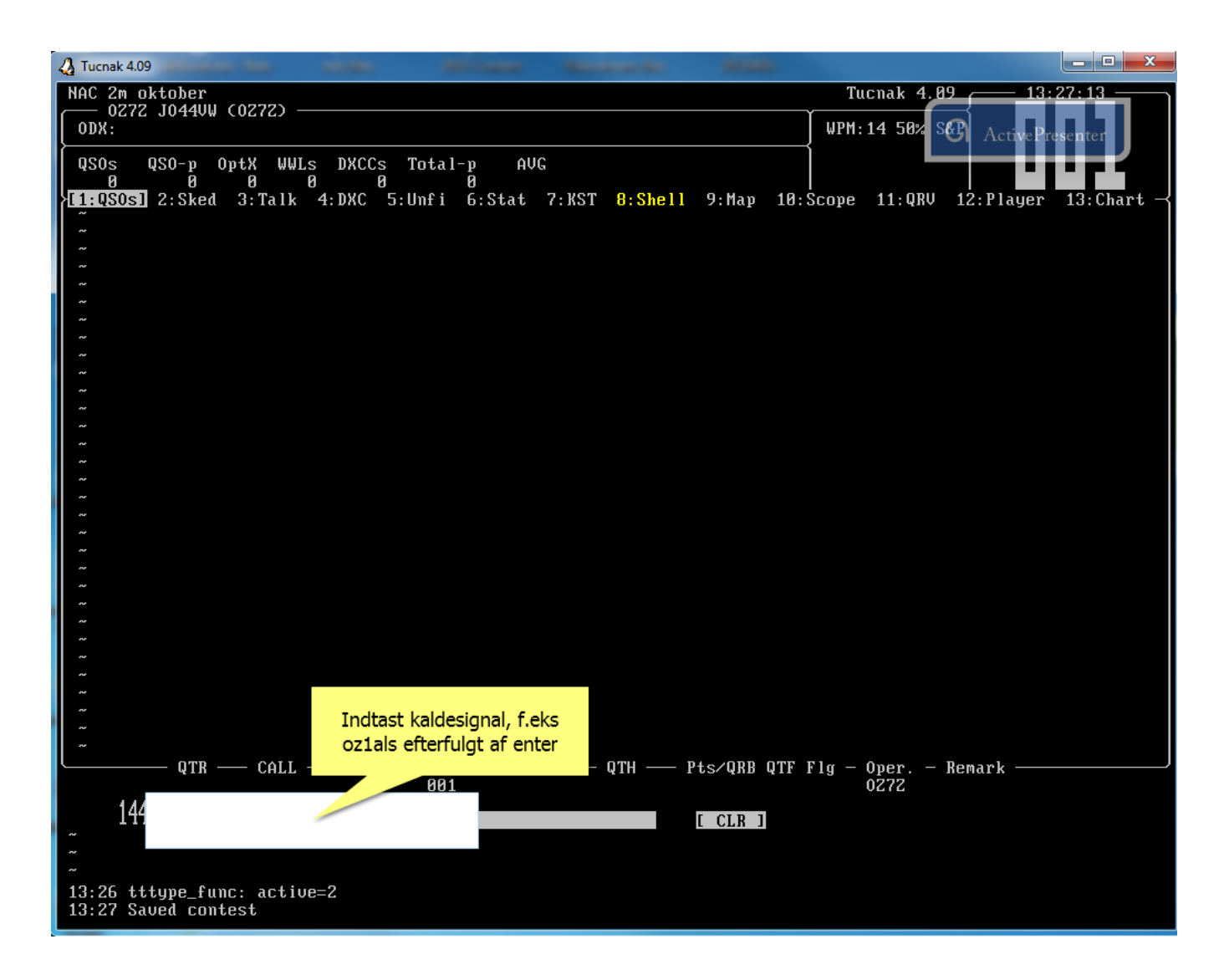

#### Type [57' 55]

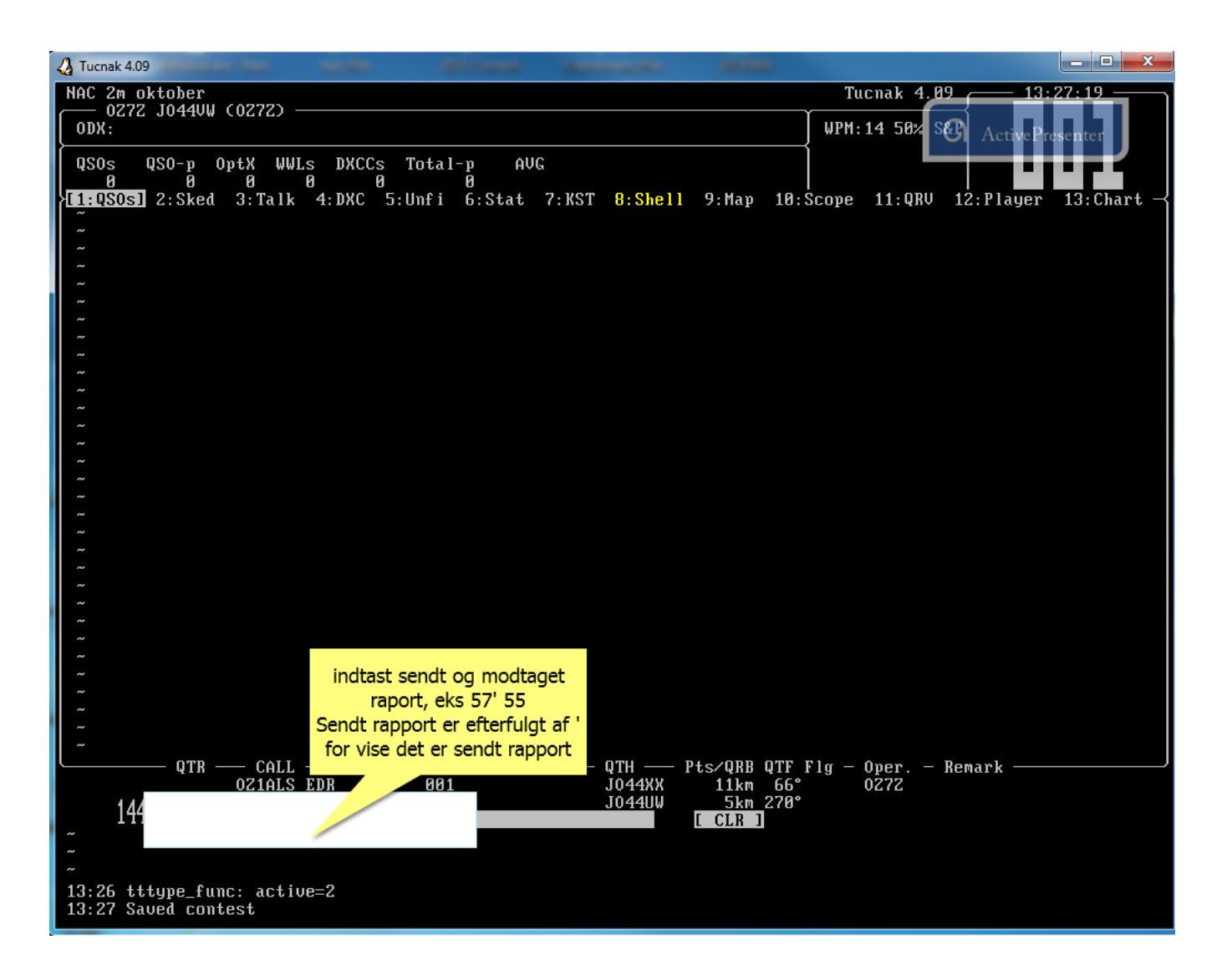

#### Press [Enter]

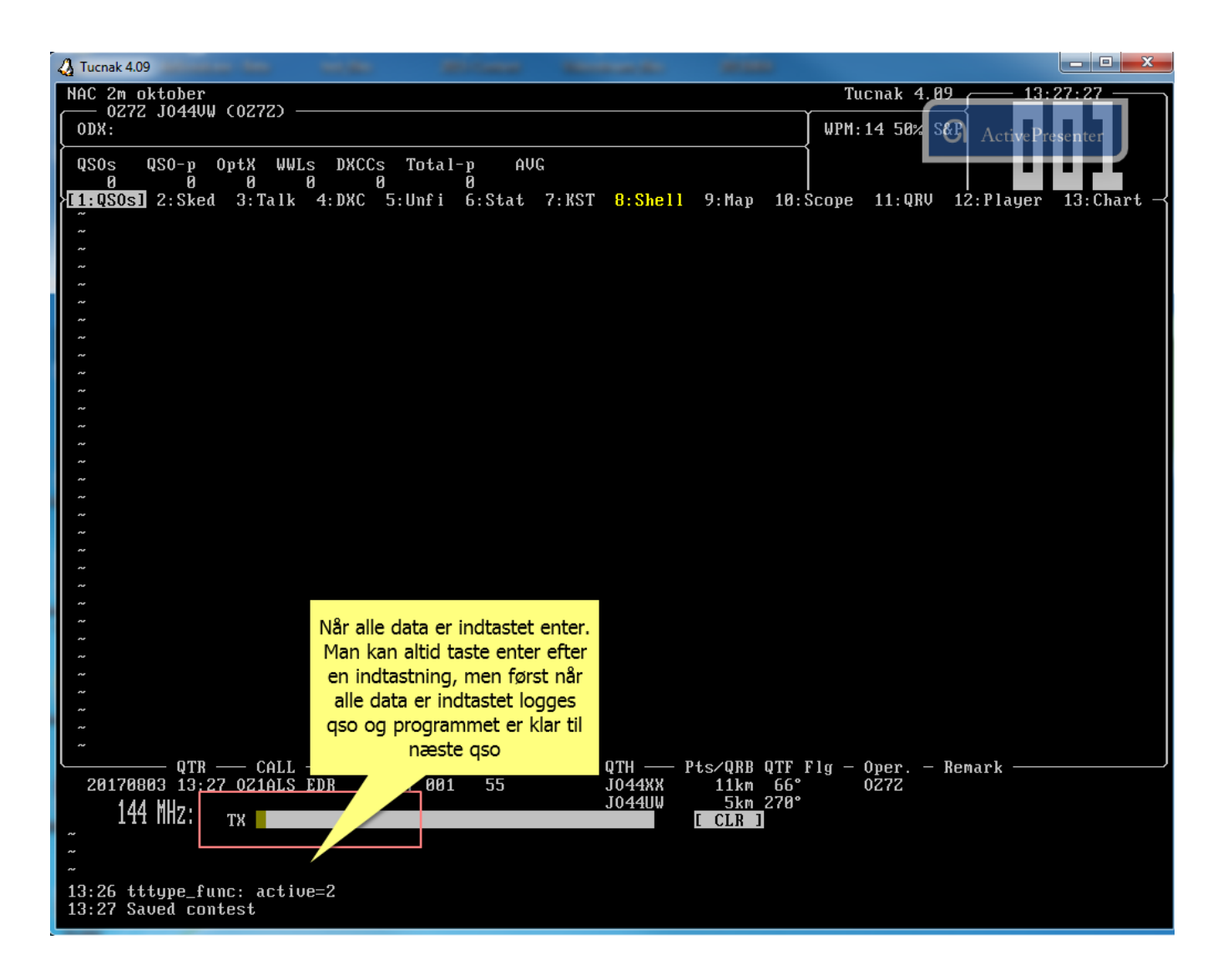

#### Left click here

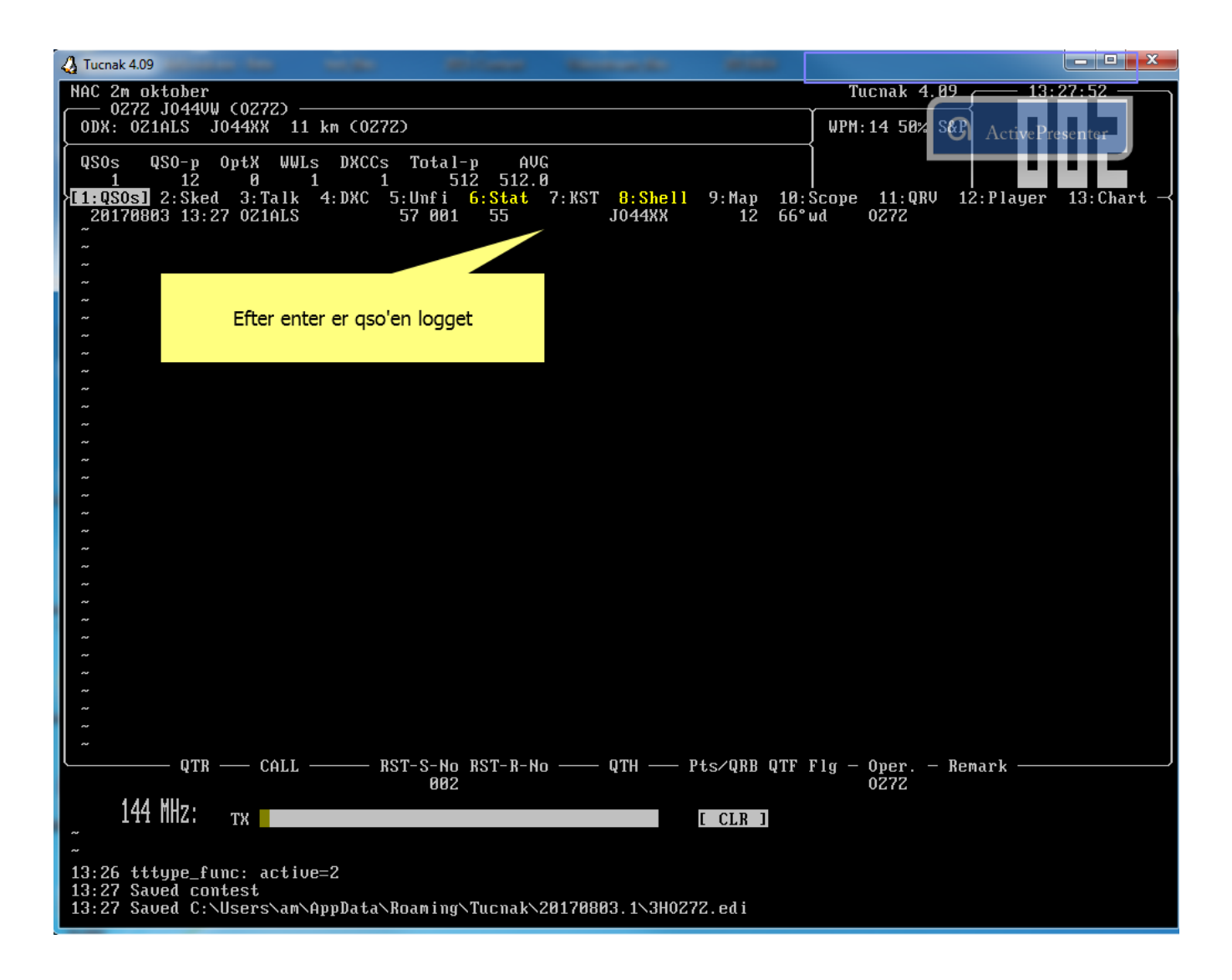

#### Press [Down Arrow]

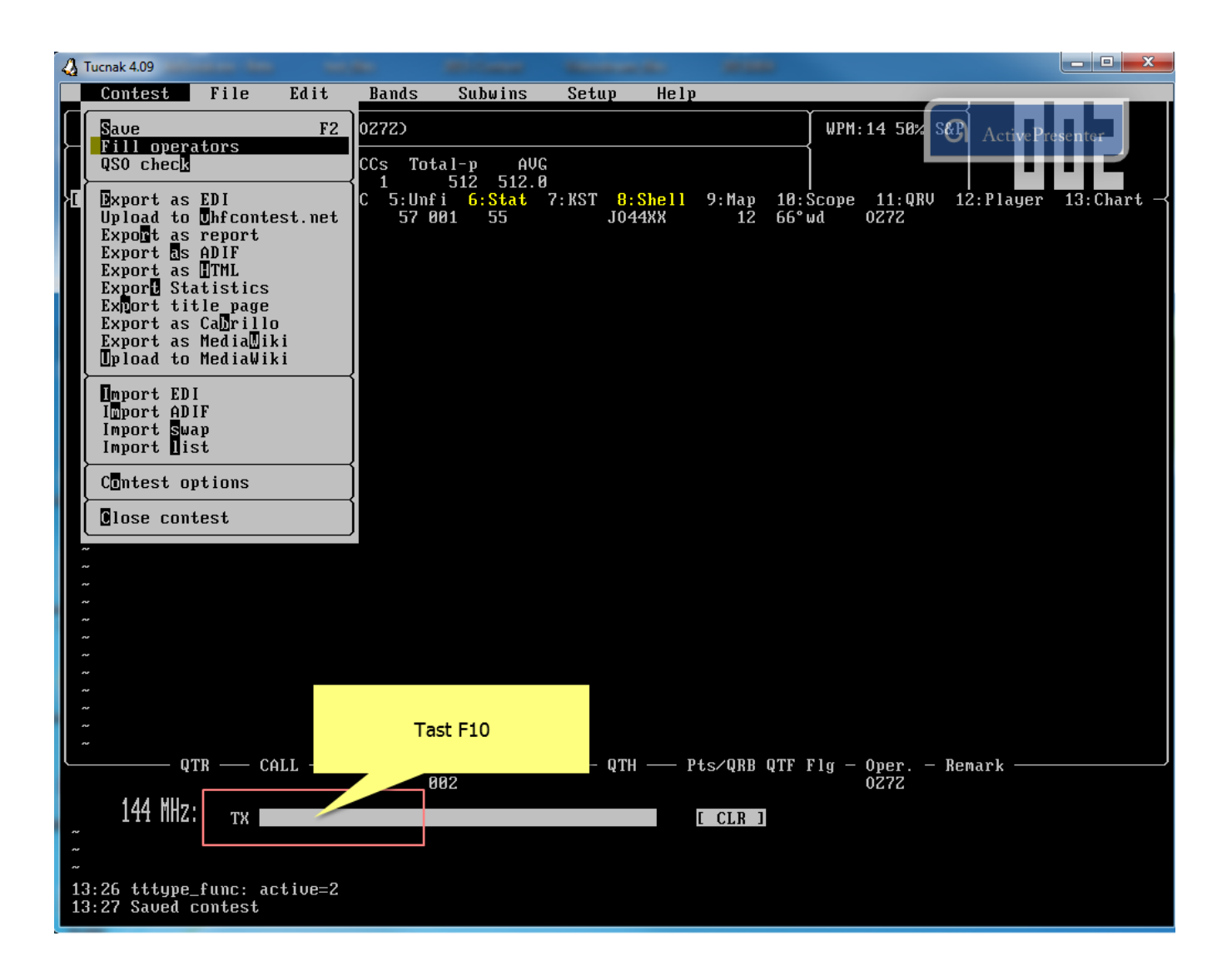

#### Press [Enter]

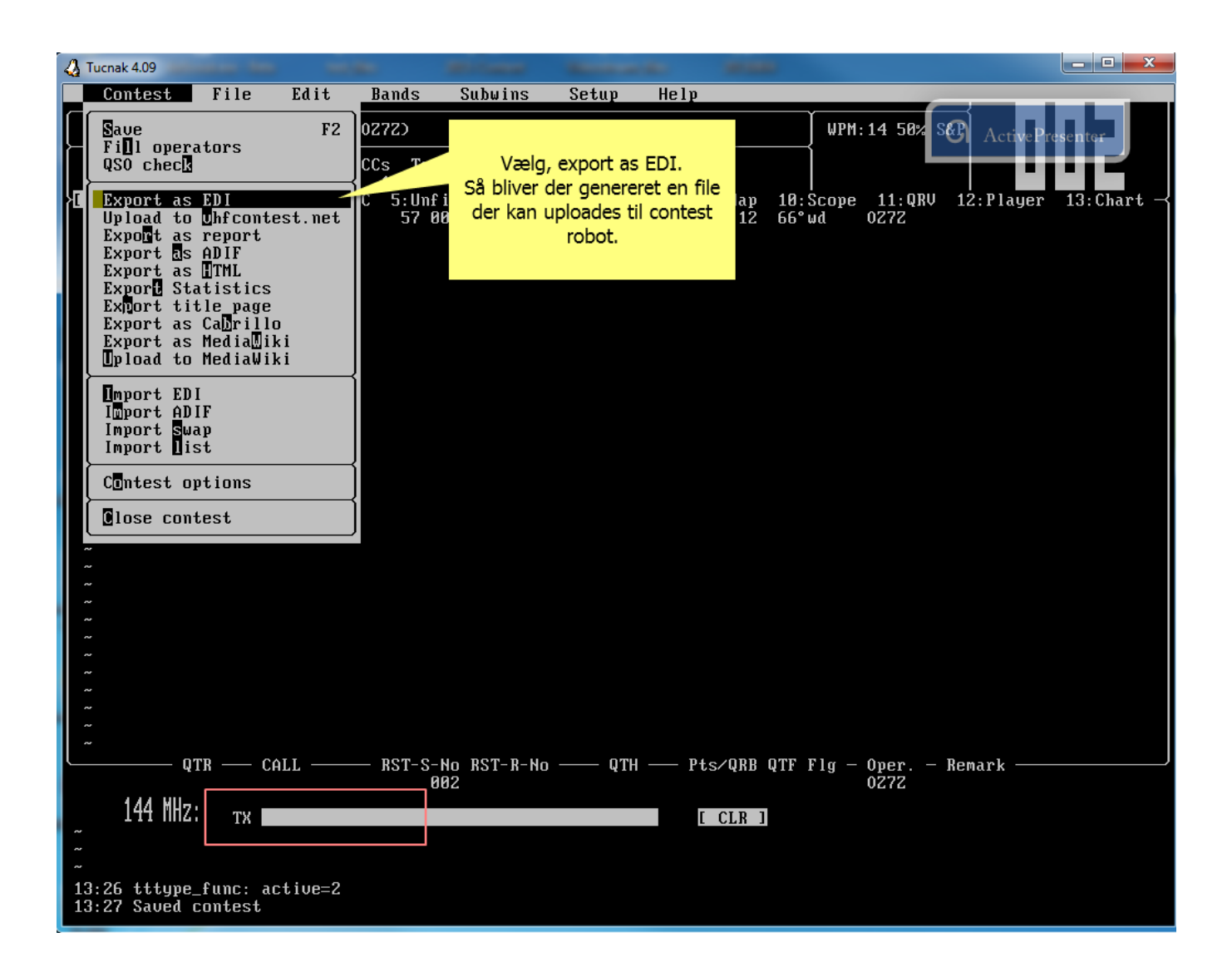